## <span id="page-0-0"></span>Package 'SCANVIS'

February 13, 2019

Type Package Title SCoring, ANnotating and VISualizing splicing signatures Version 1.0 Date 2019-02-01 Author Phaedra Agius <pagius@nygenome.org> Maintainer Phaedra Agius <pagius@nygenome.org> Depends  $R(>= 3.1.0)$ Description A tool for SCoring, ANnotating and VISualizing splice junctions Imports IRanges, plotrix, rtracklayer, RCurl License Copyright (2019), New York Genome Center. All rights reserved. NeedsCompilation no

### R topics documented:

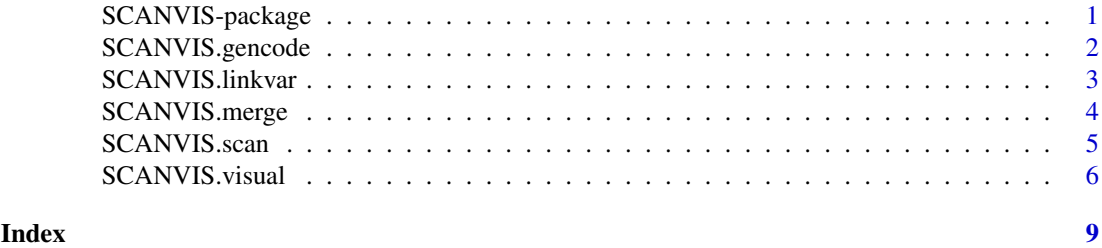

SCANVIS-package *SCoring, ANnotating and VISualizing splicing signatures*

### Description

A tool for SCoring, ANnotating and VISualizing splice junctions

#### <span id="page-1-0"></span>Details

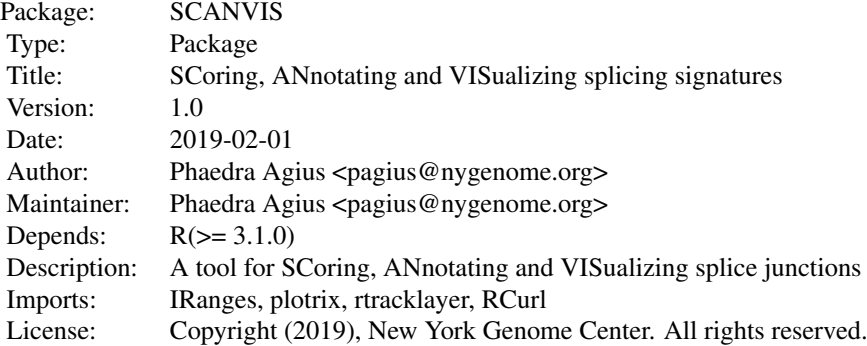

#### Index of help topics:

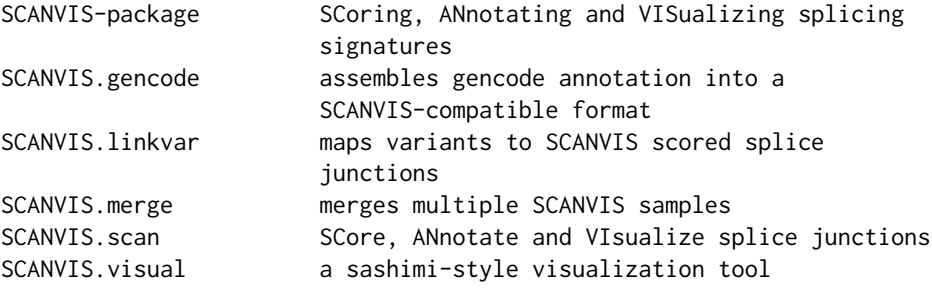

SCANVIS is a set of tools for SCoring and ANnotating splice junctions using gencode annotation. It also has a VISualization component that allows users to quickly view one or more samples in sashimi style plots, showing splice junctions (SJs) and, optionally, a read coverage profile as well as mutations in one figure. These sashimi style plots are novel in that unannotated splice junctions are highlighted in various colours to delineate various junction types, with line styles indicating whether unannotated junctions are in frame or not.

#### Author(s)

Phaedra Agius <pagius@nygenome.org>

Maintainer: Phaedra Agius <pagius@nygenome.org>

SCANVIS.gencode *assembles gencode annotation into a SCANVIS-compatible format*

#### Description

This function ftps to the supplied gencode url, downloads gencode data to current directory and assembles the gencode data into an object required for running SCANVIS.R

#### Usage

```
SCANVIS.gencode(ftp.url)
```
#### <span id="page-2-0"></span>SCANVIS.linkvar 3

#### Arguments

ftp.url

#### Value

a gencode object compatible (and required) for use with most SCANVIS functions

#### Note

Web access required. If variants are available and intended for use with SCANVIS.linkvar, the gencode reference genome must be the same as that used for the variant calls.

#### Examples

gen28=SCANVIS.gencode('ftp://ftp.ebi.ac.uk/pub/databases/gencode/Gencode\_human/release\_28/')

SCANVIS.linkvar *maps variants to SCANVIS scored splice junctions*

#### Description

This function maps variants to SJs by overlapping the union of gene coordinates that harbor the SJs (optionally, with some gene interval expansion) with variant coordinates

#### Usage

SCANVIS.linkvar(scn, bed, gen, p)

#### Arguments

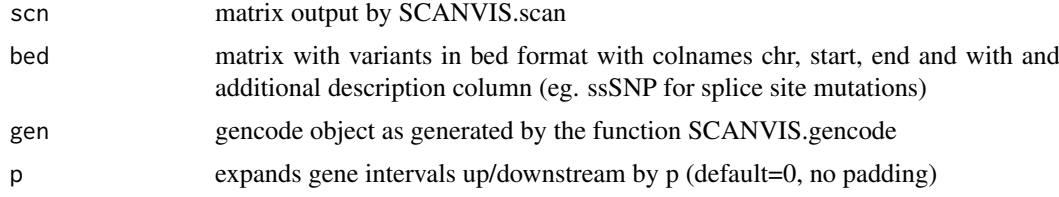

#### Value

Returns the input scn matrix with an additional column showing variants, if any, that occur in/near the listed genes. For instances where multiple variants map to a SJ, the variants are | separated (eg. chr7:145562;A>G|chr7:145592;C>G)

#### Note

The reference genome used to align RNA-seq reads that generated the initial set of SJs should be the same reference genome used for the variant calls.

#### See Also

SCANVIS.scan, SCANVIS.gencode, SCANVIS.visual

#### Examples

```
data(scanvis_examples)
gbm3.scn=SCANVIS.scan(sj=gbm3,gen=gen19,Rcut=5)
### Variant format required (these are toy variants)
head(gbm3.vcf)
gbm3.scnv=SCANVIS.linkvar(gbm3.scn,gbm3.vcf,gen19)
table(gbm3.scnv[,'passedMUT'])
### Expand variant intervals by p
gbm3.scnvp=SCANVIS.linkvar(gbm3.scn,gbm3.vcf,gen19,p=100)
### Observe variant chr6:46820148; Z>AA which was not previously matched to any SJ
table(gbm3.scnvp[,'passedMUT'])
```
SCANVIS.merge *merges multiple SCANVIS samples*

#### Description

With this function, the PSI scores and number of supporting reads across a number of samples are collected into matrices by collecting the union of all SJs. Furthermore, a representative sample is assembled by computing the mean (or median) of PSIs and supporting reads across all samples this may be used to visualize a cohort in one figure (see SCANVIS.visual).

#### Usage

SCANVIS.merge(scn,method,roi,gen)

#### Arguments

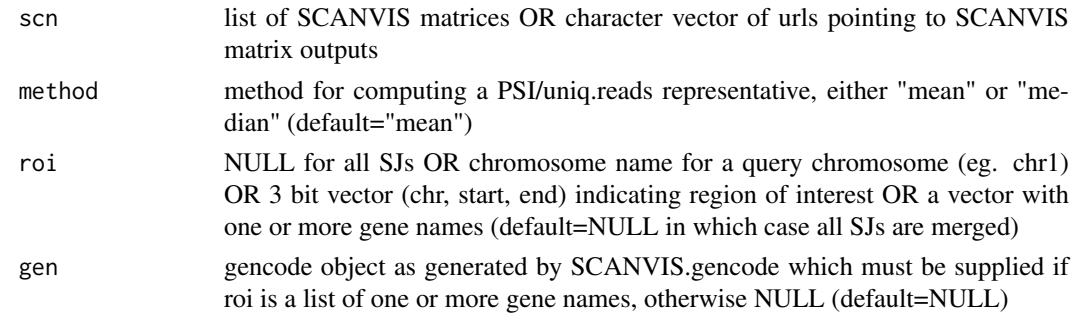

#### Value

Returns a list object ready for use in SCANVIS.visual with the following details:

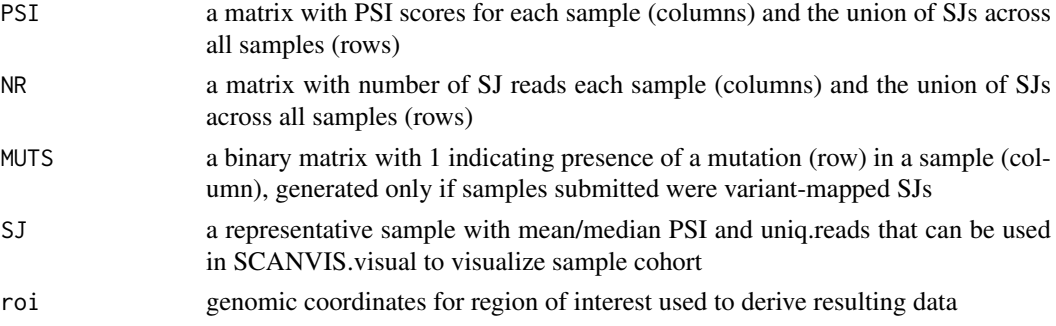

<span id="page-3-0"></span>

#### <span id="page-4-0"></span>SCANVIS.scan 5

#### Note

For 50 or more samples, roi cannot be NULL as resulting matrices may be too large. For cohort agglomeration, please consider agglomerating chromosome by chromosome.

#### See Also

SCANVIS.scan, SCANVIS.linkvar, SCANVIS.visual

#### Examples

```
data(scanvis_examples)
### merge all SJs across in sample list GBM
GBM.merged=SCANVIS.merge(GBM)
### only merge SJs intersecting with gene PTGDS
GBM.merged=SCANVIS.merge(GBM,'mean','PTGDS',gen19)
```
SCANVIS.scan *SCore, ANnotate and VIsualize splice junctions*

#### Description

This function annotates and scores splice junctions (SJs) supplied in bed format (coordinates plus read support) and gencode annotation (see SCANVIS.gencode). Each SJ is annotated by gene name and junction type, with unannotated SJs (USJs) falling into one of the following groups: exon.skip, alt3p, alt5p, IsoSwitch, Unknown and NE (Novel Exons) - see below. USJs are also checked and marked for in or out of frame shifts. Each SJ is scored by a Percent Spliced-In (PSI) type score which is dependent on the junction read support of local annotated SJs. This local context is determined by a minimum genomic interval merged over local annotated SJs that intersect with the gene/s hosting the SJ. Novel Exons (NEs) are detected by USJ pairs that coincide in intronic regions and are scored by the mean PSIs of the supporting USJs. NEs are also scored by a readcoverage based PSI (covPSI) if the bam file is supplied.

#### Usage

SCANVIS.scan(sj, gen, Rcut, bam, samtools)

#### Arguments

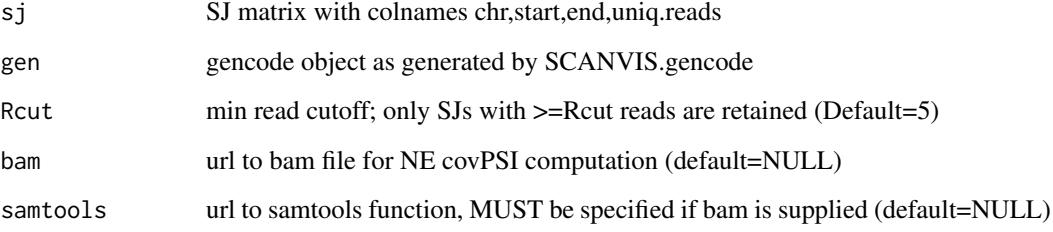

#### <span id="page-5-0"></span>Value

An extension of the input SJ matrix for relevant SJs, with additional rows for NE junction pairs, as well as the following additional columns:

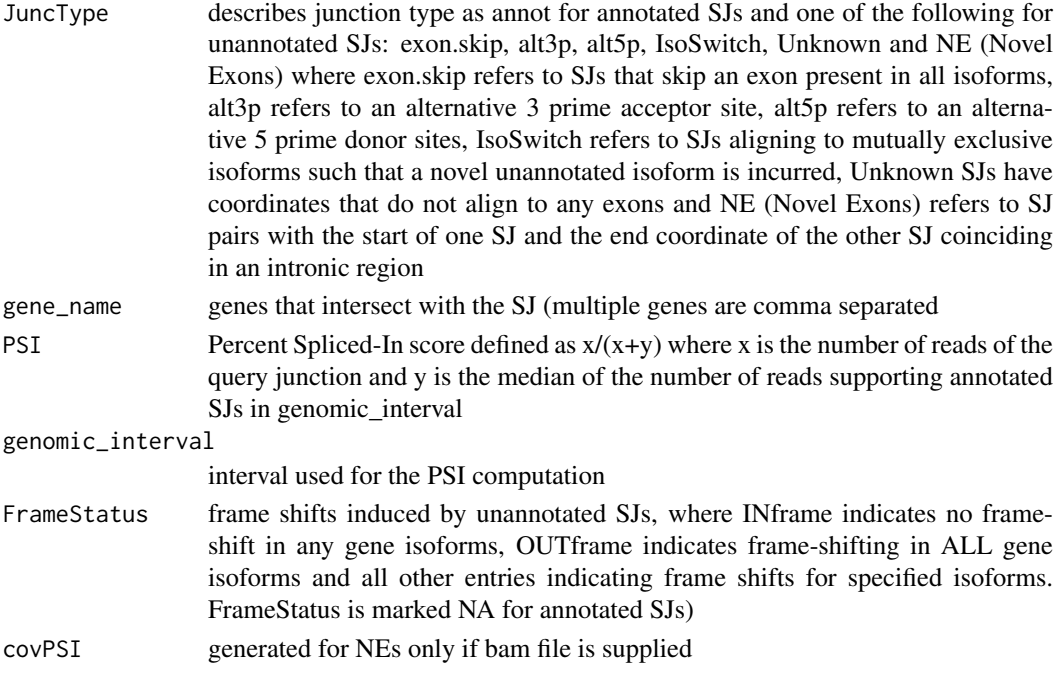

#### See Also

SCANVIS.gencode, SCANVIS.linkvar, SCANVIS.visual

#### Examples

```
data(scanvis_examples)
head(gbm3) #required SJ format
gbm3.scn=SCANVIS.scan(sj=gbm3,gen=gen19,Rcut=5)
head(gbm3.scn)
### to compute coverage-based PSI scores for NEs, run as follows:
#gbm3.scn=SCANVIS.scan(gbm3,gen19,5,bam=<BAM>,samtools=<SAMTOOLS>)
```
SCANVIS.visual *a sashimi-style visualization tool*

#### **Description**

This function quickly generates sashimi-style plots for SCANVIS outpus showing SJ details for a query gene or a specific genomic region. Annotated SJs are depicted with grey arcs, while different colors segregate unannotated SJ subtypes. Arc height and thickness correspond to the junction read support and PSI score respectively. If the supplied junction file is output from SCANVIS.linkvar output, then variants are also plotted. If the bam file is supplied, a normalized read coverage profile is shown as an inverted read profile. Multiple samples may be supplied, in which case the SCAN-VIS.merge function is used to merge the samples. The resulting output is a sashimi plot of the union of SJs over the submitted sample cohort, with SJs depicted by mean PSI and read support over the samples. This is useful for comparing disease cohorts.

#### SCANVIS. visual 7

#### Usage

SCANVIS.visual(roi,gen,scn,SJ.special,TITLE,bam,samtools,full.annot)

#### Arguments

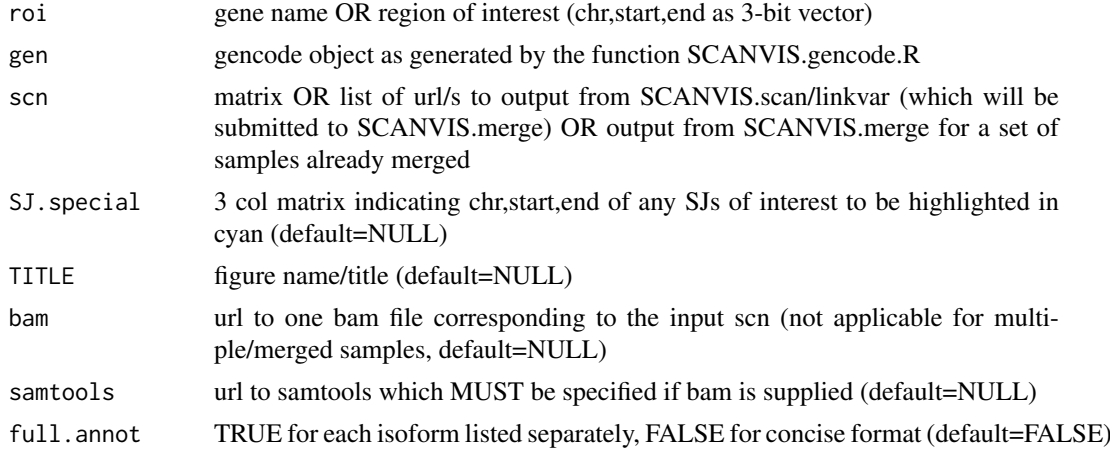

#### Value

Returns a sashimi-style plot depicting the relevant SJs, as well as an object with the coordinates of the genomic region, the SJs and any variants in the figure

#### See Also

SCANVIS.scan, SCANVIS.linkvar

#### Examples

data(scanvis\_examples)

```
### exon skip events in PPA2 in two LUSC samples
par(mfrow=c(2,1),mar=c(1,1,1,1))
vis.lusc1=SCANVIS.visual('PPA2',gen19,LUSC[[1]],TITLE=names(LUSC)[1],full.annot=TRUE)
vis.lusc2=SCANVIS.visual('PPA2',gen19,LUSC[[2]],TITLE=names(LUSC)[2],full.annot=TRUE)
### if bam file were available for LUSC1 ...
#vis.lusc1=SCANVIS.visual('PPA2',gen19,LUSC[[1]],TITLE=names(LUSC)[1],..\
#full.annot=TRUE,bam=<BAM4LUSC1>,samtools=<SAMTOOLS>)
```

```
### sashimi plots with variants
gbm3.scn=SCANVIS.scan(sj=gbm3,gen=gen19,Rcut=5)
gbm3.scnv=SCANVIS.linkvar(gbm3.scn,gbm3.vcf,gen19)
vis.gbm3=SCANVIS.visual('PTGDS',gen19,gbm3.scnv,TITLE='gbm3')
roi=vis.gbm3$roi
d=diff(as.numeric(roi[2:3]))
roi2=c(roi[1],round(as.numeric(roi[2])+(d*0.1)),round(as.numeric(roi[3])-(d*0.5)))
### Supply exact coordinates instead of gene names ... Zooming in for gbm3
vis.gbm3.zoom=SCANVIS.visual(roi2,gen19,gbm3.scnv)
```

```
### plot multiple genes ... PTGDS and neighbors
vis.gbm3.multiple_genes=SCANVIS.visual(c('FBXW5','PTGDS','C9orf142'),gen19,gbm3.scnv,TITLE='gbm3')
```
par(mfrow=c(2,1),mar=c(1,1,1,1)) ### see PTGDS in merge of 3 GBMs GBM.PTGDS=SCANVIS.visual('PTGDS',gen19,GBM,TITLE='GBM, merged',full.annot=TRUE) #### see PTGDS in merge of 3 LUADs ... no exon skips LUAD.PTGDS=SCANVIS.visual('PTGDS',gen19,LUAD,TITLE='LUAD, merged',full.annot=TRUE)

### NEs in GPR116 in LUAD, but not in GBM par(mfrow=c(2,1),mar=c(1,1,1,1)) GBM.GPR116=SCANVIS.visual('GPR116',gen19,GBM,TITLE='GBM, merged',full.annot=TRUE) LUAD.GPR116=SCANVIS.visual('GPR116',gen19,LUAD,TITLE='LUAD, merged',full.annot=TRUE)

# <span id="page-8-0"></span>Index

∗Topic PSI SCANVIS.scan, [5](#page-4-0) ∗Topic annotation SCANVIS.gencode, [2](#page-1-0) ∗Topic cohort SCANVIS.merge, [4](#page-3-0) SCANVIS.visual, [6](#page-5-0) ∗Topic frameshift SCANVIS.scan, [5](#page-4-0) ∗Topic gencode SCANVIS.gencode, [2](#page-1-0) ∗Topic merge SCANVIS.merge, [4](#page-3-0) ∗Topic sashimi SCANVIS.visual, [6](#page-5-0) SCANVIS *(*SCANVIS-package*)*, [1](#page-0-0) SCANVIS-package, [1](#page-0-0) SCANVIS.gencode, [2](#page-1-0) SCANVIS.linkvar, [3](#page-2-0) SCANVIS.merge, [4](#page-3-0) SCANVIS.scan, [5](#page-4-0) SCANVIS.visual, [6](#page-5-0)